## **USE SMART LABEL TEMPLATES**

Use smart label templates to minimize manual data entry and pull in data from multiple data sources such as an excel file, ERP system, a scale, data stored in the cloud, and more.

[Start creating smart label templates](https://www.teklynx.com/products/download-trial?product=CODESOFT?utm_source=teklynx&utm_medium=infographic&utm_campaign=better_connections)  $\blacktriangleright$ 

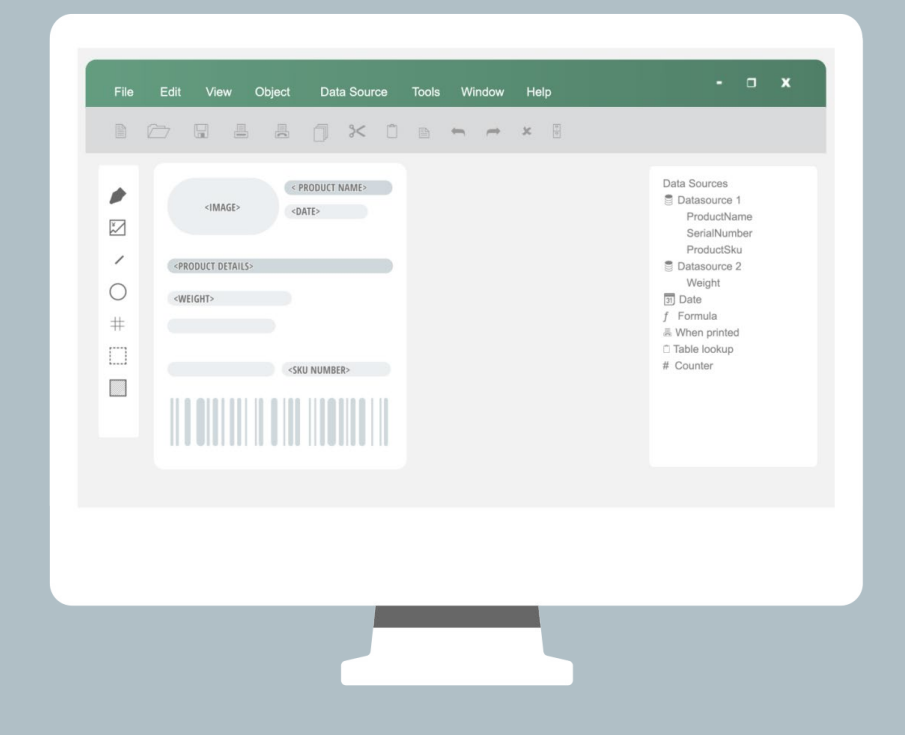

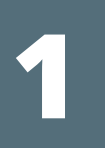

**2**

# **HOW TO BE MORE FLEXIBLE THROUGH BETTER CONNECTIONS**

**Use these tips to learn how to become more flexible in your labeling process.**

Ready to create more flexibility in your labeling environment? Download a free 30-day trial of CODESOFT barcode label design software to experience better connections for yourself. Connect better to barcode better.

#### **[DOWNLOAD TRIAL](https://www.teklynx.com/products/download-trial?product=CODESOFT&utm_source=teklynx&utm_medium=infographic&utm_campaign=better_connections)**

www.teklynx.com/CODESOFT

#### Follow for more labeling tips:

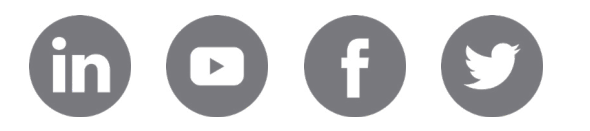

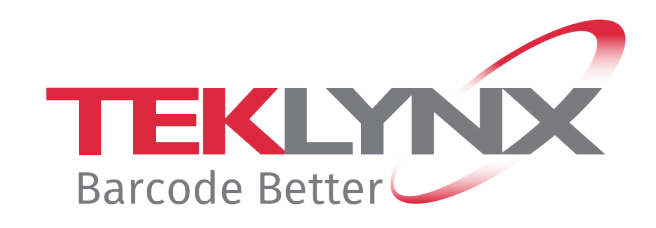

### **PRINT YOUR LABELS IN-HOUSE AND ON DEMAND**

On-demand label printing means only printing labels you need when you need them, greatly reducing the risk for wasted labels. If there is a sudden spike in production, get your labels instantly instead of waiting for a vendor.

[Learn about the benefits of in-house label printing](https://www.teklynx.com/blog/why-in-house-label-printing-is-the-best-option?utm_source=teklynx&utm_medium=infographic&utm_campaign=better_connections)  $\blacktriangleright$ 

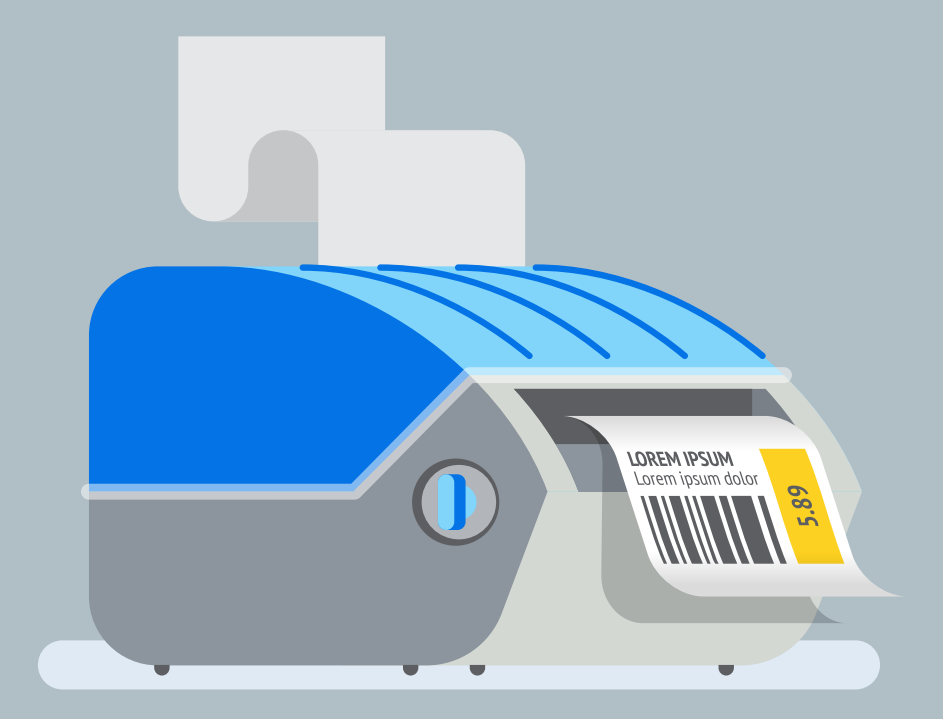

## **LEVERAGE CLOUD-BASED CONNECTIONS**

Connect your labels to data sources stored in cloud locations such as Google Sheets, Microsoft Excel Online or OData so your users can securely print labels from anywhere.

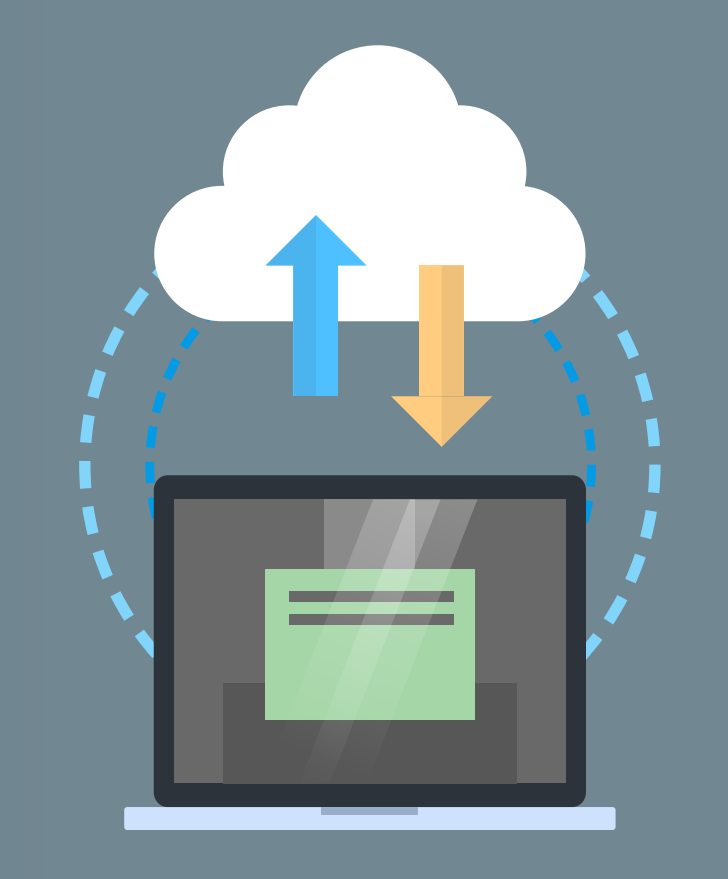

[How to print labels with cloud data](https://www.teklynx.com/blog/how-to-print-labels-cloud-data-google-sheets-excel-online?utm_source=teklynx&utm_medium=infographic&utm_campaign=better_connections)  $\blacktriangleright$